# **ESERCIZI DI CALCOLO NUMERICO**

# **Approssimazione di dati e di funzioni**

# **Esercizio** 1:

Sono assegnati i seguenti dati  $(-2,-7)$ ,  $(-1,0)$ ,  $(1,2)$ ,  $(2,9)$ ,  $(3,28)$ . Si richiede di:

- scrivere il polinomio  $p_4(x)$  nella base di Lagrange;
- scrivere il polinomio  $p_4(x)$  nella base di Newton;
- aggiungere la coppia  $(0,2)$  e scrivere il nuovo polinomio interpolante nella base di Newton.

*Soluzione*:

Per scrivere il polinomio interpolante nella base di Lagrange dobbiamo determinare le funzioni  $l_i(x)$ :

$$
l_0(x) = \frac{(x+1)(x-1)(x-2)(x-3)}{(-2+1)(-2-1)(-2-2)(-2-3)},
$$
  
\n
$$
l_1(x) = \frac{(x+2)(x-1)(x-2)(x-3)}{(-1+2)(-1-1)(-1-2)(-1-3)},
$$
  
\n
$$
l_2(x) = \frac{(x+2)(x+1)(x-2)(x-3)}{(1+2)(1+1)(1-2)(1-3)},
$$
  
\n
$$
l_3(x) = \frac{(x+2)(x+1)(x-1)(x-3)}{(2+2)(2+1)(2-1)(2-3)},
$$
  
\n
$$
l_4(x) = \frac{(x+2)(x+1)(x-1)(x-2)}{(3+2)(3+1)(3-1)(3-2)}.
$$

Il polinomio interpolante è ora determinato:

$$
p_4(x) = -7 \cdot l_0(x) + 0 \cdot l_1(x) + 2 \cdot l_2(x) + 9 \cdot l_3(x) + 28 \cdot l_4(x).
$$

Per scrivere il polinomio interpolante nella base di Newton dobbiamo dapprima determinare la tavola delle differenze divise:

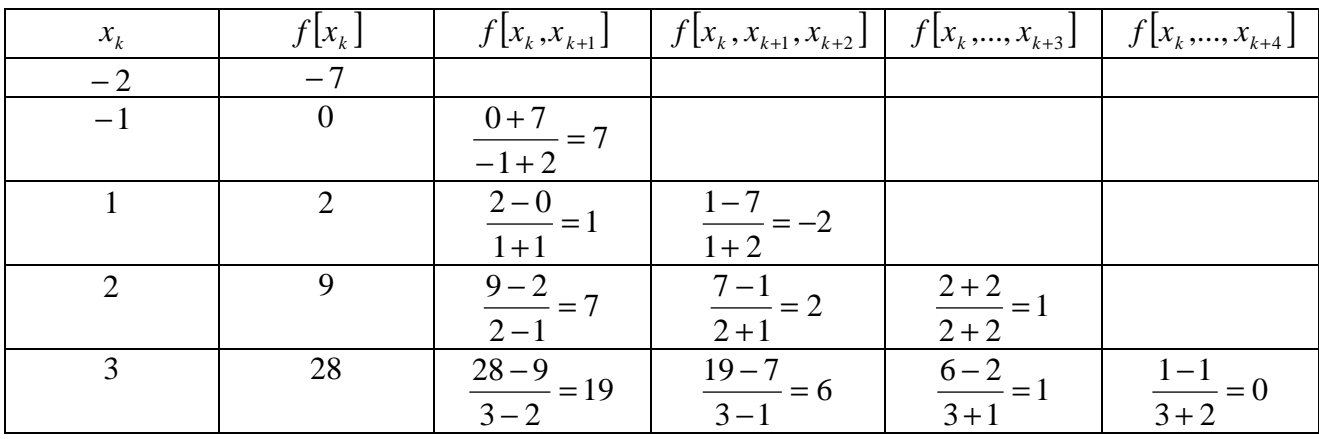

possiamo ora scrivere il polinomio interpolante prendendo come coefficienti il primo elemento di ogni colonna:

$$
p_4(x) = -7 \cdot 1 + 7 \cdot (x+2) - 2 \cdot (x+2)(x+1) + 1 \cdot (x+2)(x+1)(x-1) + 0 \cdot (x+2)(x+1)(x-1)(x-2).
$$

Il polinomio appena scritto contiene dieci moltiplicazioni. Possiamo evitare di farle tutte se lo riscriviamo in modo più efficiente: possiamo usare la forma annidata di Ruffini–Horner. Questa forma permette di scrivere solo le moltiplicazioni strettamente necessarie:

$$
p_4(x) = -7 + (x + 2)(7 + (x + 1)(-2 + (x + 1)(1 + 0(x - 2))))
$$

in questo modo sono presenti solo quattro moltiplicazioni.

Aggiungiamo ora il dato  $(0,2)$ . Aggiorniamo la tavola delle differenze divise:

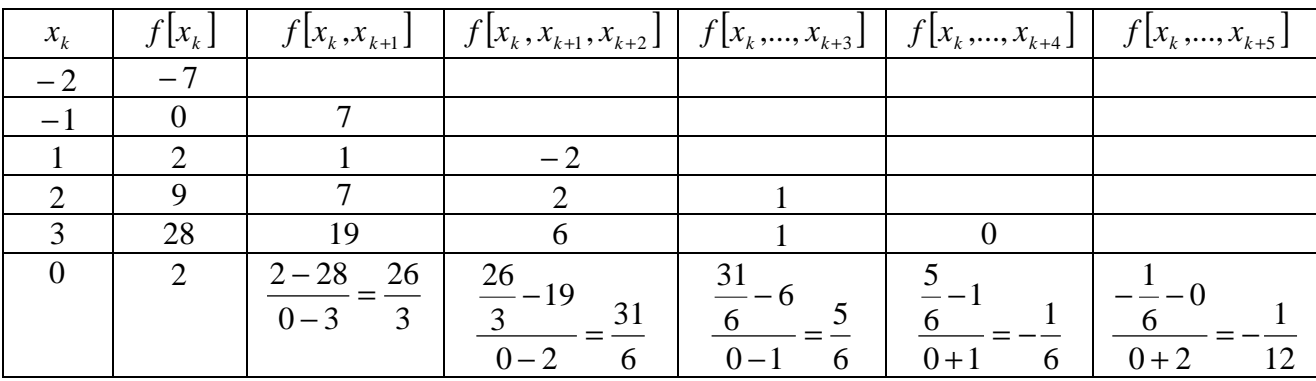

e il nuovo polinomio interpolante nella base di Newton è semplicemente quello vecchio a cui viene sommato un termine:

$$
p_5(x) = p_4(x) - \frac{1}{12}(x+2)(x+1)(x-1)(x-2)(x-3).
$$

Nella forma annidata di Ruffini–Horner:

$$
p_5(x) = -7 + (x+2)\left(7 + (x+1)\left(-2 + (x-1)\left(1 + (x-2)\left(0 - \frac{1}{12}(x-3)\right)\right)\right)\right).
$$

#### **Esercizio** 2 :

Assegnate le coppie  $(0,-1)$ ,  $(1,1)$ ,  $(2,1)$ ,  $(3,2)$ ,  $(4,3)$  determinare la funzione  $(x) = c_1 + c_2 x + c_3 \sin \left( \frac{\pi}{2} x \right)$ J  $\left(\frac{\pi}{x}\right)$ l ſ  $f_3(x) = c_1 + c_2x + c_3 \sin \left( \frac{\pi}{2}x \right)$  $\sum_{3} (x) = c_1 + c_2 x + c_3 \sin\left(\frac{\pi}{2}x\right)$  che meglio approssima i dati nel senso dei minimi quadrati.

#### *Soluzione*:

In questo caso abbiamo

 $\phi_1(x) = 1$  $\phi_2(x) = x$  $(x) = \sin \left( \frac{\pi}{2} x \right)$ J  $\left(\frac{\pi}{2}x\right)$ l ſ  $f(x) = \sin \left| \frac{\pi}{2} x \right|$ 2  $s_3(x) = \sin x$  $\phi_3(x) = \sin \left( \frac{\pi}{2} \right)$ 

Scriviamo la matrice del sistema e il vettore dei termini noti

 $\overline{\phantom{a}}$  $\overline{\phantom{a}}$  $\overline{\phantom{a}}$  $\overline{\phantom{a}}$  $\overline{\phantom{a}}$  $\overline{\phantom{a}}$ J  $\backslash$  $\mathsf{I}$  $\mathbf{r}$  $\mathbf{r}$  $\mathbf{r}$  $\mathbf{r}$  $\mathsf{L}$ l ſ − = 1 4 0  $1 \quad 3 \quad -1$ 1 2 0 1 1 1 1 0 0  $A = \begin{pmatrix} 1 & 2 & 0 \end{pmatrix}$ ,  $\overline{\phantom{a}}$  $\overline{\phantom{a}}$  $\overline{\phantom{a}}$  $\overline{\phantom{a}}$  $\overline{\phantom{a}}$  $\overline{\phantom{a}}$ J  $\backslash$  $\mathsf{I}$  $\mathbf{I}$  $\mathbf{I}$  $\mathbf{I}$  $\mathbf{r}$  $\mathsf{L}$ l − = 3 2 1 1 1 *y*

cerchiamo il sistema di equazioni normali:

$$
AT A = \begin{pmatrix} 1 & 1 & 1 & 1 & 1 \\ 0 & 1 & 2 & 3 & 4 \\ 0 & 1 & 0 & -1 & 0 \end{pmatrix} \cdot \begin{pmatrix} 1 & 0 & 0 \\ 1 & 1 & 1 \\ 1 & 2 & 0 \\ 1 & 3 & -1 \\ 1 & 4 & 0 \end{pmatrix} = \begin{pmatrix} 5 & 10 & 0 \\ 10 & 30 & -2 \\ 0 & -2 & 2 \end{pmatrix}
$$

$$
AT y = \begin{pmatrix} 1 & 1 & 1 & 1 \\ 0 & 1 & 2 & 3 & 4 \\ 0 & 1 & 0 & -1 & 0 \end{pmatrix} \cdot \begin{pmatrix} -1 \\ 1 \\ 1 \\ 2 \end{pmatrix} = \begin{pmatrix} 6 \\ 21 \\ -1 \end{pmatrix}.
$$

 $\overline{\phantom{a}}$ 

 $\mathbf{I}$ 

l

J

3

Il sistema è  $\overline{\phantom{a}}$  $\overline{\phantom{a}}$  $\overline{\phantom{a}}$ J  $\backslash$  $\mathsf{I}$  $\mathbf{r}$  $\mathsf{I}$ l ſ − =  $\overline{\phantom{a}}$  $\overline{\phantom{a}}$  $\overline{\phantom{a}}$ J  $\backslash$  $\mathsf{I}$  $\mathbf{r}$  $\mathbf{I}$ l ſ ⋅  $\overline{\phantom{a}}$  $\overline{\phantom{a}}$  $\overline{\phantom{a}}$ J  $\backslash$  $\mathsf{I}$  $\mathbf{r}$  $\mathsf{L}$ l ſ − − 1 21 6  $0 -2 2$  $10 \t 30 \t -2$ 5 10 0 3 2 1 *c c c* . Risolviamolo con eliminazione gaussiana

,

senza pivoting:

$$
\begin{pmatrix} 5 & 10 & 0 & 6 \ 10 & 30 & -2 & 21 \ 0 & -2 & 2 & -1 \end{pmatrix} \Rightarrow \begin{pmatrix} 5 & 10 & 0 & 6 \ 0 & 10 & -2 & 9 \ 0 & -2 & 2 & -1 \end{pmatrix} \Rightarrow \begin{pmatrix} 5 & 10 & 0 & 6 \ 0 & 10 & -2 & 9 \ 0 & 0 & 8 & 4 \end{pmatrix}.
$$

Quindi:

$$
c_3 = \frac{\frac{4}{5}}{\frac{8}{5}} = \frac{1}{2},
$$
  
\n
$$
c_2 = \left(9 + 2 \cdot \frac{1}{2}\right) \cdot \frac{1}{10} = 1,
$$
  
\n
$$
c_1 = \left(6 - 0 \cdot \frac{1}{2} - 10 \cdot 1\right) \cdot \frac{1}{5} = -\frac{4}{5}.
$$
  
\nRiassumendo  $c = \begin{pmatrix} -\frac{4}{5} \\ 1 \\ \frac{1}{2} \end{pmatrix}.$ 

La funzione approssimante risulta essere  $f_3(x) = -\frac{4}{5} + x + \frac{1}{2} \sin \left| \frac{\pi}{2} x \right|$ J  $\left(\frac{\pi}{x}\right)$ l ſ  $f_3(x) = -\frac{1}{x} + x + \frac{1}{2}\sin{\frac{x}{2}}$ 2 sin 2 1 5 4 3  $\frac{\pi}{2}$ x.

## **Esercizio 3:**

Assegnate le coppie  $(0,-1)$ ,  $(1,0)$ ,  $(3,-1)$  sull'intervallo  $[a,b]=[0,3]$  determinare la funzione spline di ordine 2 interpolante con la seguente condizione aggiuntiva:  $s_2(0) = 1$ .

### *Soluzione*:

Scriviamo per prima cosa la formula generica della spline da determinare:

$$
s_2(x) = \begin{cases} a_1 x^2 + b_1 x + c_1 & x \in [0,1] \\ a_2 x^2 + b_2 x + c_2 & x \in [1,3] \end{cases}.
$$

È necessario determinare i sei parametri per conoscere completamente la spline interpolante. Abbiamo bisogno di sei condizioni.

Quattro di queste ci vengono date esplicitamente dal testo:

*condizioni di interpolazione* 

$$
s_2(0) = -1
$$
  
\n
$$
s_2(1) = 0
$$
  
\n
$$
s_2(3) = -1
$$

*condizione aggiuntiva* 

 $s_2(0) = 1$ .

Le due rimanenti possono essere dedotte dal fatto che i due tratti di polinomio interpolante devono raccordarsi correttamente:

*condizioni di continuità* 

$$
s_2\left(1^-\right) = s_2\left(1^+\right) s_2\left(1^-\right) = s_2\left(1^+\right).
$$

Quindi le sei equazioni risultano:

$$
\begin{cases} c_1 = -1 & c_1 = -1 \\ a_1 + b_1 + c_1 = 0 & b_1 = 1 \\ 9a_2 + 3b_2 + c_2 = -1 & a_1 = 0 \\ a_1 + b_1 + c_1 = a_2 + b_2 + c_2 \end{cases} \Rightarrow \begin{cases} c_1 = -1 & c_1 = -1 \\ b_1 = 1 & b_1 = 1 \\ a_2 = 0 & c_1 = -1 \\ 2a_2 + b_2 + c_2 = 0 & a_2 = -1 \\ 2a_2 + b_2 = 1 & a_2 = -1 \\ 9a_2 + 3b_2 + c_2 = -1 & 9a_2 + 3b_2 + c_2 = -1 \end{cases}
$$

Il primo sistema è già risolto. Il secondo può essere risolto applicando l'eliminazione gaussiana:

$$
\begin{cases} a_2 + b_2 + c_2 = 0 \\ 2a_2 + b_2 = 1 \\ 9a_2 + 3b_2 + c_2 = -1 \end{cases} \Rightarrow \begin{cases} a_2 + b_2 + c_2 = 0 \\ -b_2 - 2c_2 = 1 \\ -6b_2 - 8c_2 = -1 \end{cases} \Rightarrow \begin{cases} a_2 + b_2 + c_2 = 0 \\ -b_2 - 2c_2 = 1 \\ 4c_2 = -7 \end{cases} \Rightarrow \begin{cases} c_2 = -\frac{7}{4} \\ b_2 = 1 - 2 \cdot \frac{7}{4} = \frac{5}{2} \\ a_2 = \left(-\frac{5}{2} + \frac{7}{4}\right) \cdot \frac{1}{1} = -\frac{3}{4} \end{cases}
$$

e la spline interpolante risulta così determinata:

$$
s_2(x) = \begin{cases} x - 1 & x \in [0,1] \\ -\frac{3}{4}x^2 + \frac{5}{2}x - \frac{7}{4} & x \in (1,3] \end{cases}
$$

#### **Esercizio** 4 :

Assegnate le coppie (1,1),  $(\sqrt{2},2\sqrt{2})$ ,  $(2,2\sqrt{2})$ ,  $(4,4\sqrt{2})$  determinare i parametri  $\alpha_{_1}$  e  $\alpha_{_2}$ in modo tale che la funzione  $f(x) = \alpha_1 x^{\alpha_2}$  approssimi i dati nel senso dei minimi quadrati.

#### *Soluzione*:

 $\mathbf{r}$ 

 $\Delta$ 

Il modello suggerito è non lineare. Possiamo tuttavia ricondurci al caso lineare applicando logaritmi:

$$
\log_a y = \log_a \left( \alpha_1 x^{\alpha_2} \right) = \log_a \alpha_1 + \log_a x^{\alpha_2} = \log_a \alpha_1 + \alpha_2 \log_a x.
$$

Chiamiamo  $z = \log_a y$ ,  $c_1 = \log_a \alpha_1$  e  $c_2 = \alpha_2$ :

$$
z = c_1 + c_2 \log_a x
$$

dove  $\phi_1(x) = 1 \cdot e \phi_2(x) = \log_a x$ .

In base ai dati del problema la base del logaritmo da scegliere sarà evidentemente la base due, in questo modo tutte le radici si semplificano:

 $a = 2$ 

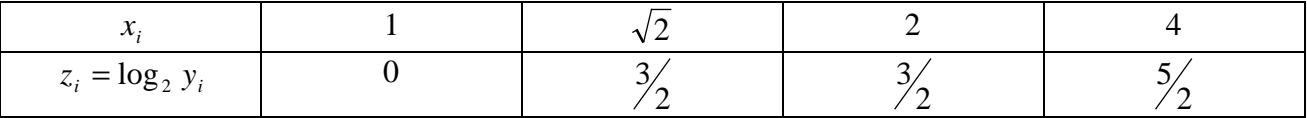

Possiamo ora determinare il sistema di equazioni normali:

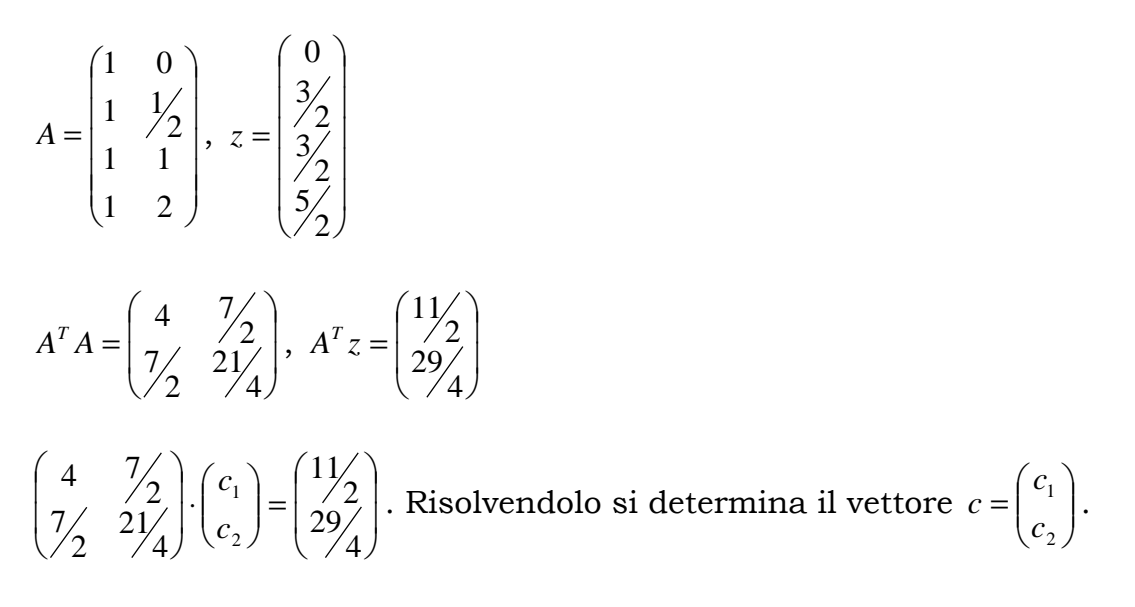

Una volta risolto il sistema lineare si può risalire ai veri parametri incogniti:

$$
\begin{cases} \alpha_1 = 2^{c_1} \\ \alpha_2 = c_2 \end{cases}
$$